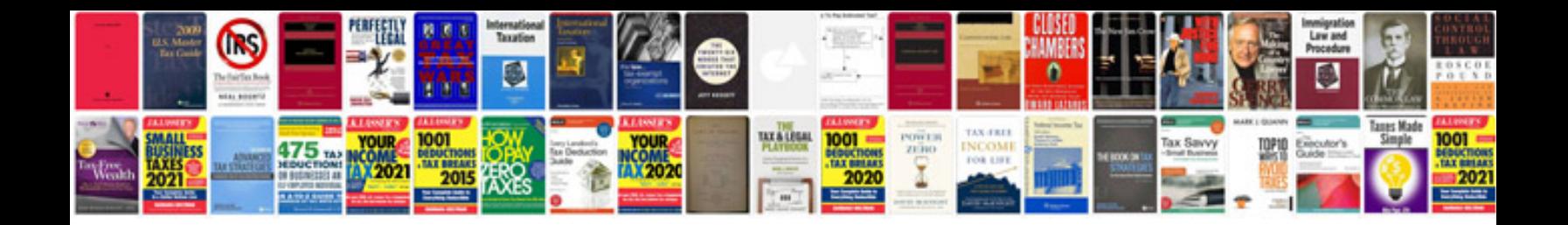

**Cover letter examples for jobs**

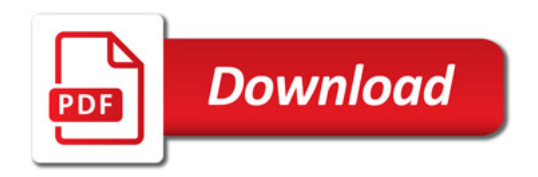

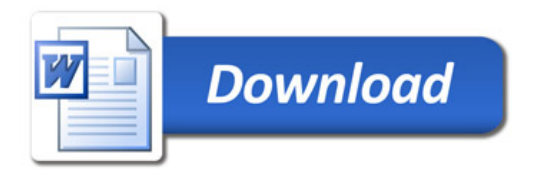